## getSecurityLevelId

Last Modified on 04/15/2024 5:47 am EDT

## Signature

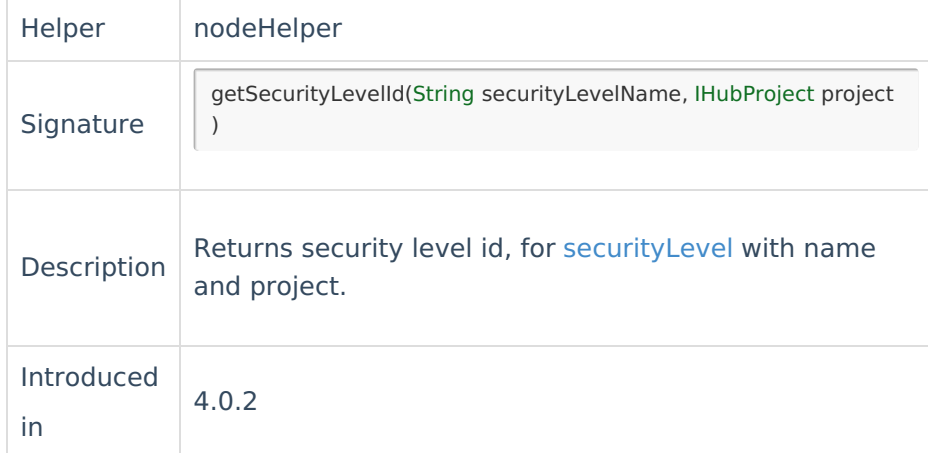

## Example use

## Find security Level Id by name

```
//"Team Only" is a security Level name
issue.securityLevel = new com.exalate.basic.domain.hubobject.v1.BasicHubIssueSecurityLevel(
Product
 About Us Care About Use of the About Use of the About Use of the About Use of the About 15 as String,
 "Tealnaghlistory
 nul[lossary 다
)
API Reference 
    Security [2
   Licensing \BoxResources
   Subscribe for a weekly Exalate hack [\overline{S}]
   Academy<sup>[3]</sup>
   Blog [스
   YouTube Channel [8]
   Ebooks [<sup>7</sup>
   Still need help?
   Join our Community 
   Service Desk <sup>[2]</sup>
   Partner [\sqrt{2}]
```